# **PLANEAMIENTO LEVANTAMIENTOS CON RECEPTORES GPS**

**Ing. Cart. Paulo C. Gurgel de Albuquerque INPE – OBT / DSR**

UNITED NATIONS/COLOMBIA/UNITED STATE OF AMERICA WORKSHOP ON APPLICATIONS OF GLOBAL NAVIGATION SATELLITE SYSTEMS

MEDELLIN, COLOMBIA

23-27 June 2008

¿ QUÉ SE ESPERA DE LA **PLANIFICACIÓN?** 

# **EFICIENCIA EN EL LEVANTAMIENTO Foco: >> Proceso**

**EFICACIA DEL RESULTADO** Foco: >> Resultado

# PLANEAR

#### ANTES DE IR AL CAMPO

- **DEFINICIÓN SOBRE QUÉ HACER;**
- **ESPECIFICACIONES;**
- **E** CÓMO HACER...
- DURANTE EL RECONOCIMIENTO, OBSERVACIÓN Y
- SOLUCIONES ALTERNATIVAS
- **E CONTROL DE LOS PROCESOS**
- CONTROL DE LOS GASTOS...

### **E DESPUÉS DE LA OBSERVACIÓN Y DEL PROCESAMIENTO**

- **ELABORACIÓN DE LOS INFORMES**
- **E "DESMOBILIZACIÓN" DE LOS EQUIPOS**

## **COMO INICIAR ESTE TRABAJO**

### **CONOCER:**

- $\blacksquare$  1-BIEN **LOS OBJETIVOS DEL LEVANTAMIENTO;**
- **2-LAS ESPECIFICACIONES TÉCNICAS, RECOMENDADAS O EXIGIDAS;**
- **B 3-EL LOCAL DONDE EL LEVANTAMIENTO** SERÁ EJECUTADO;
- **B 4-EL PLAZO Y EL PERÍODO PROPUESTO;**
- **E 5-LOS RECURSOS DISPONIBLES.**

# ¿QUÉ SE NECESITA PARA COMENZAR?

DOCUMENTOS CARTOGRÁFICOS Y/O FOTOGRAFÍAS AÉREAS Y/O IMÁGENES Y/O...

**E INFORMACIONES SOBRE LA LOCALIZACIÓN Y** CARATERÍSTICAS DE LAS BASES PRÓXIMAS Y DISPONIBLES (RBMCS, PUNTOS DE LA RIBaC, PUNTOS DE LA REDE FUNDAMENTAL DE 1A, ORDEN RNs.....) Referencia: IBGE, INCRA, GOBIERNO DE **LOS ESTADOS;** 

### **AHORA DEFINIR:**

LAS ESPECIFICACIONES QUE SERÁN **EMPLEADAS** DEPENDIENDO DEL OBJETIVO PROPUESTO

#### **OBJETIVO DEL PUNTO**

Punto de la red; punto de apoyo; punto de control; punto<br>para límites de propiedades...;

### **PRECISIÓN**

(1a., 2a., 3a. órdenes o no clasificados);

#### **TIPO DE COORDENADA**

Planimétrica; Altimétrica; Formato...

**PROCEDIMIENTO EMPLEADO/EQUIPOS** 

**MATERIALIZACIÓN DEL PUNTO** 

### **INVESTIGAR Y SELECCIONAR**

**E IDENTIFICAR PUNTOS EXISTENTES EN EL** LOCAL (RN(s); RED, OTROS PUNTOS **CONOCIDOS Y HOMOLOGADOS...);** 

**SELECCIONAR LOS PUNTOS QUE PUEDAN** SER USADOS COMO BASE PARA LEVANTAMIENTOS RELATIVOS O DGPS (RBMCs, base locales, o puntos existentes....)

### **SELECCIONAR - 1**

LOS EQUIPOS RECOMENDADOS PARA REALIZAR EL TRABAJO;

**TIPO:** CA; CA+L1; L1+L2 NAVEGACIÓN; TOPOGRAFÍA Y GEODESIA

**REQUISITOS PARA OPERACIÓN** AUTONOMÍA Y ALIMENTACIÓN DE LAS BATERÍAS **ESTACIONAMIENTO DEL RECEPTOR/ANTENA, CAPACIDAD DE LA MEMORIA...** 

**EXTENSIONES HABILITADAS: RINEX DAT......** 

SOFTWARE PARA EL PROCESAMIENTO DE LOS DATOS

### **SELECCIONAR - 2**

**MÉTODO (Estático** rápido, semicinemático, cinemático **Len** tiempo real...);

**■ PROCESAMIENTO (FASE, CÓDIGO O AUTOMÁTICO...);** 

## **DEFINIR TAMBIÉN**

- A PARTIR DE LAS INFORMACIONES SOBRE EL LOCAL:
- **E PERÍODO MÁS CONVENIENTE PARA EL TRABAJO, FUNCIÓN** DE LAS CONDICIONES DE PLUVIOSIDAD Y DEL ACCESO A **LOS PUNTOS;**
- PERÍODO MÁS, INDICADO PARA LA OBSERVACIÓN,<br>FUNCIÓN DEL NÚMERO DE SATÉLITES, DOPS...;
- **DISTANCIA DEL PUNTO BASE O DE LA BASE** DE **OPERACIONES A LOS PUNTOS A SER LEVANTADOS;**
- **E LOGÍSTICA NECESARIA;**

# **CONTINUACIÓN**

#### **EQUIPO DE CAMPO** п

- CANTIDAD

- FORMACIÓN TÉCNICA DE LOS INTEGRANTES

Evitar equipos con exceso de integrantes

Asegurar que un técnico permanecerá en el punto base para atender a dos motivos importantes:

> 1- Monitoreo de la base 2- Seguridad del equipo

### **EN EL GABINETE**

#### LA IDENTIFICACIÓN DE LOS PUNTOS QUE SERÁN IMPLANTADOS;

- INTERVISIBILIDAD ENTRE ELLOS;
- OBSTACULOS PARA LA RECEPCIÓN DE LOS DATOS TRANSMITIDOS
	- **POR EL SATÉLITE;**
- FACILIDADES DE ACCESO AL PUNTO.

#### **DISLOCAMIENTO DE ACCESO A LOS PUNTOS;**

Puntos identificados a partir de imágenes de baja resolución o<br>mapas en escala pequeña no pueden ser referenciados para<br>imágenes o mapas con resolución o escala mayor

**ELABORAR LOS CRONOGRAMAS DE TRABAJO** 

## **Y DETERMINAR**

- LOS PERÍODOS DE OBSERVACIÓN PARA CADA PUNTO, FUNCIÓN<br>DE LA DISTÂNCIA ENTRE ELLOS Y DE LAS BASES ESCOGIDAS.
- ELEVACIÓN MÍNIMA PARA OBSERVACIÓN DE LOS SATÉLITES<br>(ELEVACIÓN DE LA ANTENA);
- TASA DE GRABACIÓN, FUNCIÓN DE LA CAPACIDAD DEL RECEPTOR<br>Y DE LA PROPIA NECESIDAD;
- TASA DE GRABACIÓN, FUNCIÓN DE LA FORMA DE LA FIGURA O DE<br>LAS SINUOSIDADES DE LAS LÍNEAS QUE SERÁN MAPEADAS (SÓLO<br>PARA LEVANTAMIENTOS CINEMÁTICOS);
- TIEMPO EFECTIVO EN EL QUE SERÁ REALIZADO EI<br>LEVANTAMIENTO (INCLUYE EL PROCESAMIENTO DE LOS DATOS); EL

# ¿Y AHORA QUÉ HACER?

- **E 1-PREPARAR EL PLAN DE ACCIÓN, CONSIDERANDO:** 
	- **RECONOCIMIENTO DE LOS PUNTOS** - IDENTIFICACIÓN
		- MAPA DE OBSTRUCCIONES
		- MATERIALIZACIÓN...
- **2-MOBILIZACIÓN DE LOS EQUIPOS Y DE LOS MEDIOS;**
- **B** 3-DISLOCAMIENTO .....
- **4-OPERACIÓN MEDICIÓN (OBSERVACIÓN)**

**PROCESAMIENTO DE LOS DATOS** 

**5-"DESMOBILIZACIÓN" DE LOS EQUIPOS** 

# **ATENCIÓN - 1**

**E CUANDO EL RECONOCIMIENTO Y LAS OBSERVACIONES SON REALIZADAS** SIMULTÁNEAMENTE NO OLVIDAR DE **PROVEER:** 

> -IDENTIFICACIÓN DEL PUNTO -MAPA DE OBSTRUCCIONES -MATERIALIZACIÓN

### **PREPARAR LOS CRONOGRAMAS**

- **AGENDA DIARIA DEL RECONOCIMIENTO;** п
- **AGENDA DIARIA DE LAS OBSERVACIONES;** п
- AGENDA DIARIA DEL PROCESAMIENTO. п

Reservar algunos días para posibles "insucesos" durante el trabajo.

#### **SUGESTIONES DE ORGANOGRAMAS PARA EL MONTAJE DE LA AGENDA**

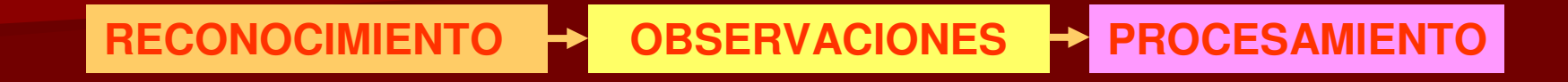

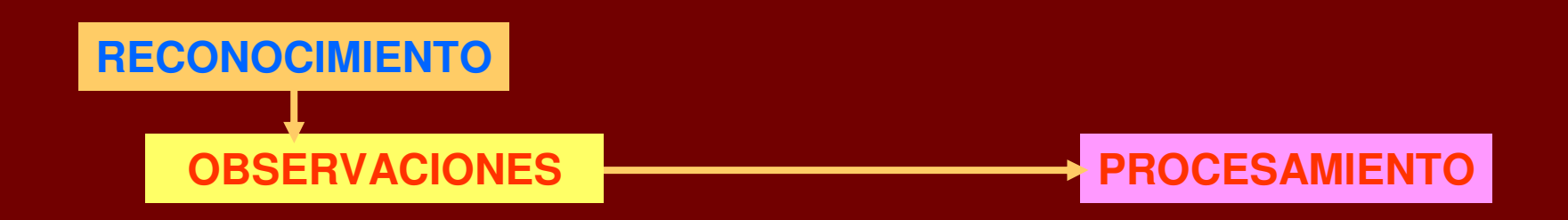

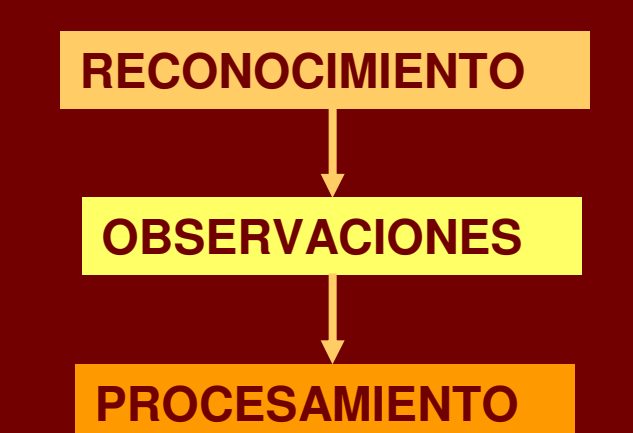

# **SUGESTIÓN**

### UTILICE SIEMPRE QUE SEA POSIBLE UN EQUIPO DE RECONOCIMIENTO Y OTRO PARA MEDICIÓN.

- EN EL RECONOCIMIENTO, CONSIDERANDO EL ACCESO, LA<br>IDENTIFICACIÓN Y MONUMENTACIÓN DEL PUNTO EL<br>TIEMPO GASTADO EN ESTA ACTIVIDAD ÉS DE 1 A 2 HORAS<br>POR PUNTO, PROYECTANDO UNA MÉDIA DE 8 A 10 PUNTOS<br>RECONOCIDOS POR DIA.
- **ESTA OBSERVACIÓN NO ES VÁLIDA PARA PUNTOS, QUE** EXIGEN PARA SU MONUMENTACIÓN PROCESOS<br>CONSTRUCTIVOS MÁS TRABAJOSOS O PARA PUNTOS **CINEMATICOS.**

# **ATENCIÓN - 2 (EN CAMPO)**

- **DURANTE EL RECONOCIMIENTO/MEDICION NO OLVIDAR** DE:
- $\blacksquare$  CREAR REGISTROS DE PUNTO/MEDICION
	- CROQUIS DE ACCESO;
	- DESCRIPTIVO DEL PUNTO;
	- MAPEO DE LAS OBSTRUCCIONES EN TORNO DEL PUNTO
	- FOTOS DEL PUNTO DIR. N; E; S y W;

**AL TOMAR LA FOTO DEL PUNTO CONSIDERE, EN PRIMER PLANO EL PUNTO MATERIALIZADO POR LA ESTACIÓN O CUALQUIER FORMA DE IDENTIFICACIÓN Y COMO PLANO DE FONDO EL PAISAJE EXISTENTE (VEA EL EJEMPLO EN EL PRÓXIMO SLIDE).**

# **DIRECCIÓN DE LAS FOTOS**

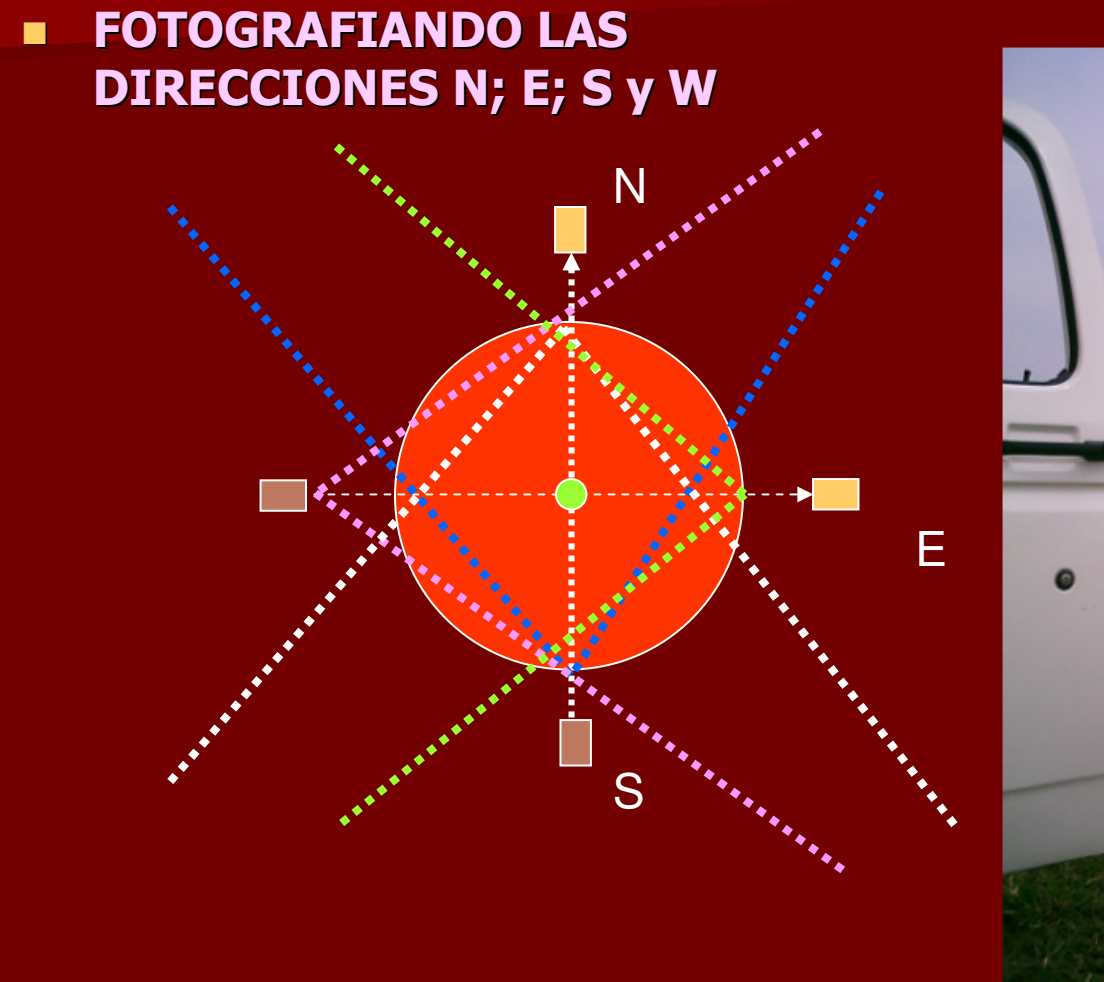

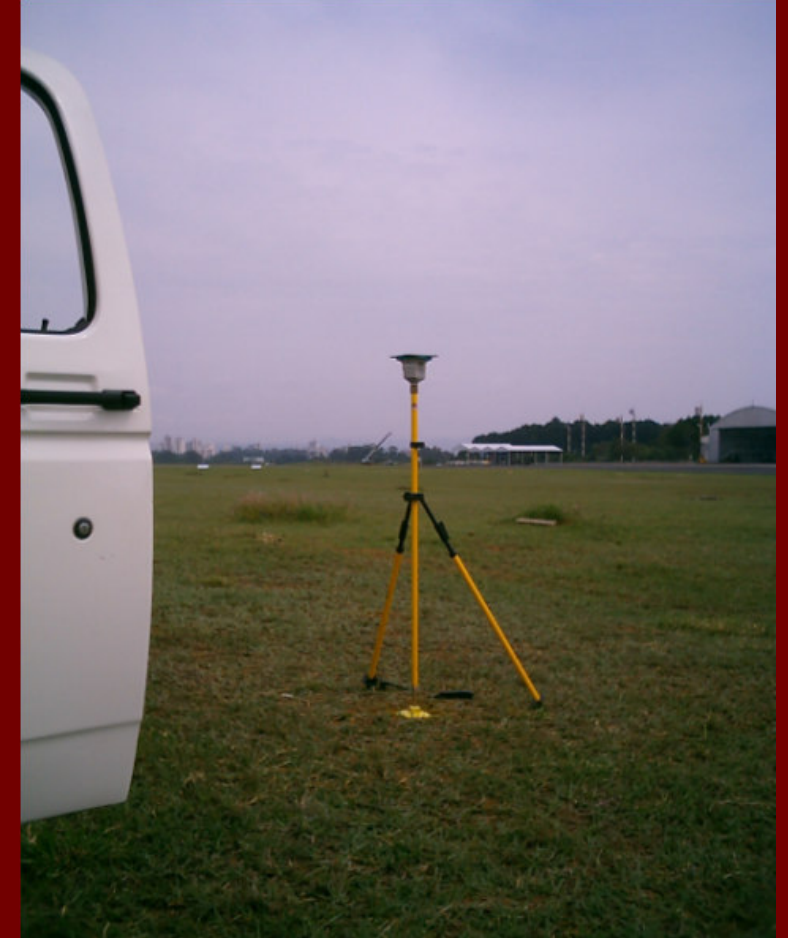

### **EN EL CAMPO**

- <u>ANTES DE INICIAR LAS OBSERVACIONES, AJUSTAR O VERIFICAR SI EL RECEPTOR GPS ESTÁ CONFIGURADO EN LO QUE SE REFIERE A:</u>
- **SISTEMA DE REFERENCIA;**  $\blacksquare$
- **DÍA Y HORA;**
- **E TASA DE GRABACIÓN;**
- **TIEMPO DE OBSERVACIÓN;** п
- DOPS (HDOP; VDOP; GDOP; PDOP); п
- ELEVACIÓN MÍNIMA DE LA ANTENA; п
- SECCIÓN ESTÁTICA O CINEMÁTICA; п
- **COORDENADA PARA TIEMPO REAL O POST-PROCESADA;** П
- OTRAS CONFIGURACIONES EN FUNCIÓN DEL EQUIPO O MÉTODO DE DETERMINACIÓN.

# **ATENCIÓN - 3**

- **ALGUNOS RECEPTORES EXIGEN PARA SER CONFIGURADOS UN PALM O UNA COLECTORA DE DATOS**
- **Es conveniente, aún cuando se lleve al campo el receptor ya configurado en gabinete, llevar también la colectora de datos por seguridad.**

**u Usted nunca sabe lo que puede pasar** 

# **ATENCIÓN - 4**

- **EN LA OBSERVACIÓN HACER LOS SIGUIENTES REGISTROS:**
- **MARCA, MODELO Y NÚMERO DEL RECEPTOR Y DE LA ANTENA;**
- **E** ALTURA DE LA ANTENA;
- **DÍA Y HORA DE LA OBSERVACIÓN;**
- **E TIEMPO DE OBSERVACIÓN;**
- **TASA DE GRABACIÓN;**
- **E CONDICIONES METEOROLÓGICAS.**

# **FORMULARIOS EMPLEADOS**

#### **LEVANTAMIENTO GPS**

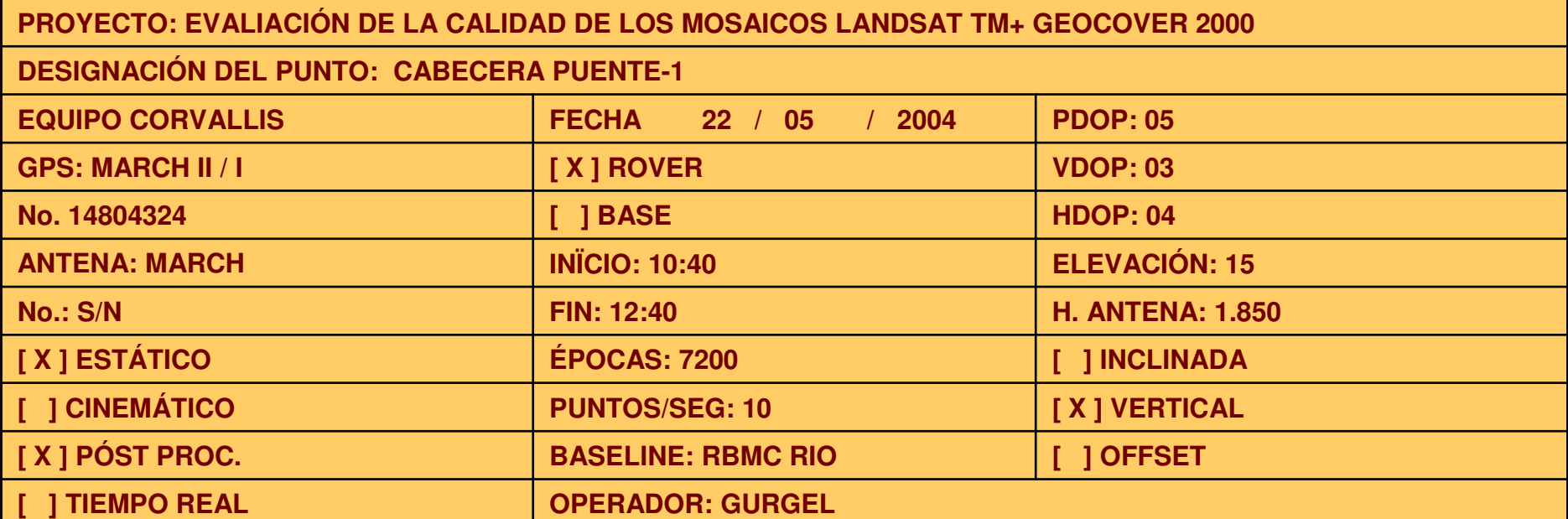

El punto está localizado en la cabecera del puente que atraviesa el Río Pavuna en la carretera BR116, al lado derecho, en sentido Rio S.Paulo, junto a la última columna del guarda cuerpo y a 20m del **poste que asegura la placa de señalización indicando S. Paulo <sup>a</sup> 400 Km. El punto se encuentra materializado por un punto geodésico (mojón) en la acera del puente, del lado externo de la columna, con la identificación CABPONTE-1.**

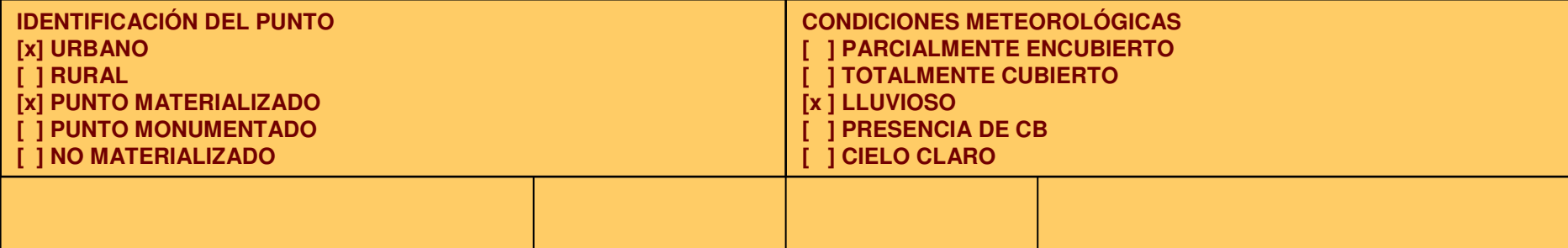

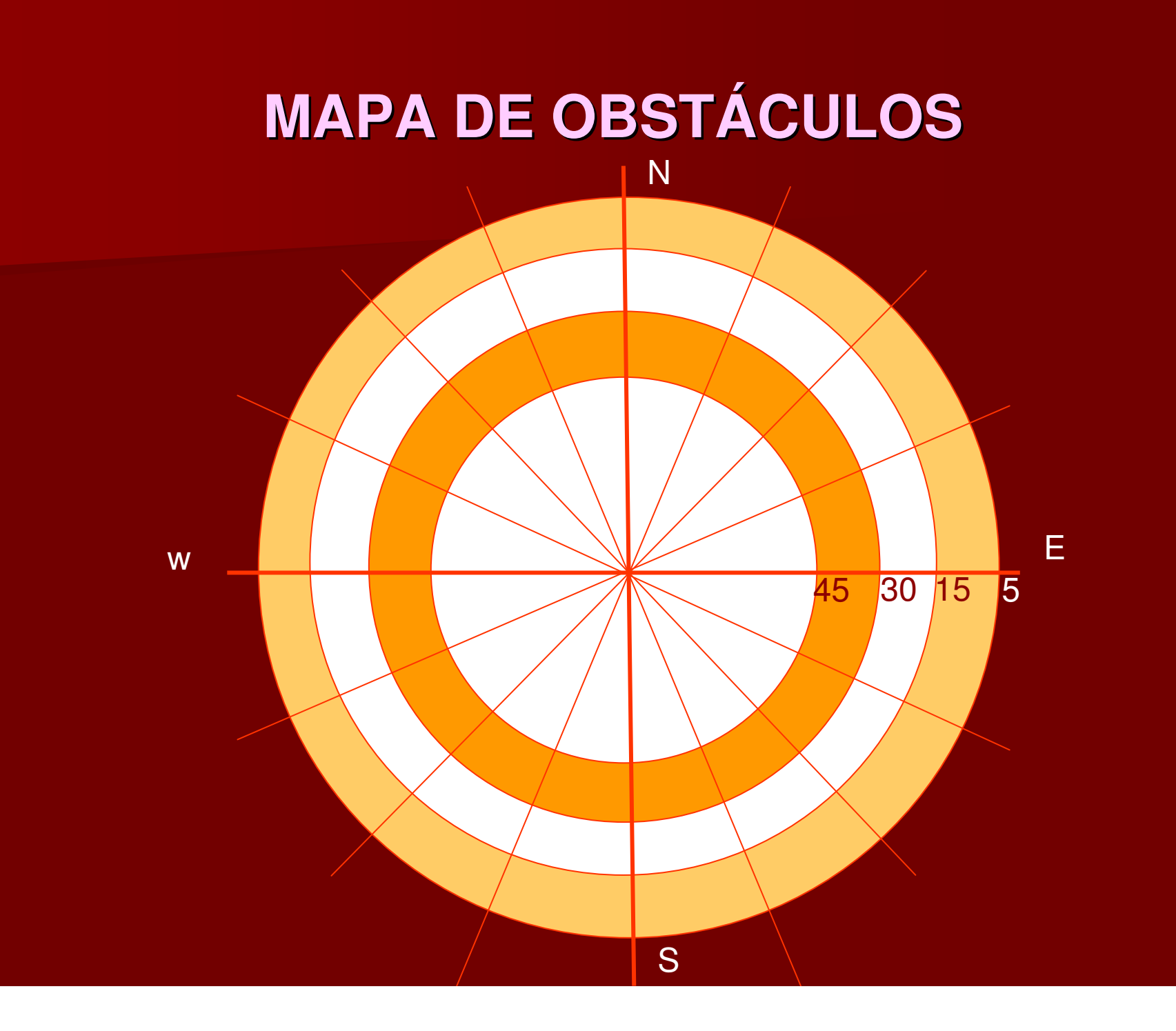

## **FOTO DEL PUNTO**

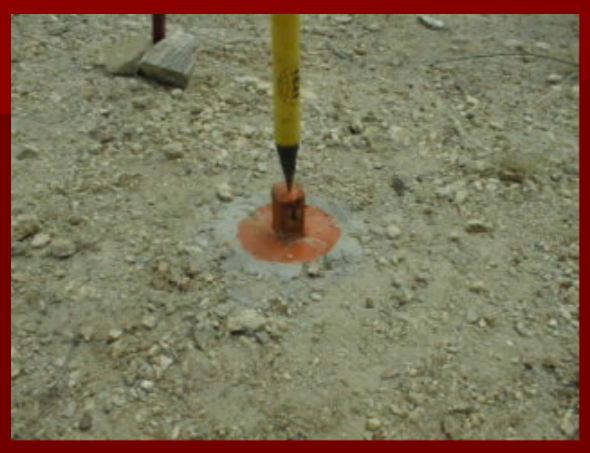

\_\_ **PUNTO B9-01A ESTÁ LOCALIZADO EN EL MARGEN DERECHA DE LA CARRETERA BR116 EN CABROBÓ - PE, SENTIDO SALGUEIRO – OROCÓ <sup>A</sup> 150M DEL ARCÉN Y 5M ABAJO DEL NIVEL DE LA PISTA DE DONDE SE TIENE UN HORIZONTE DE 360o SIN NINGÚN OBSTÁCULO, LO QUE PERMITE LA COLOCACIÓN DEL CORNER REFLECTOR EN CUALQUIER DIRECCIÓN**

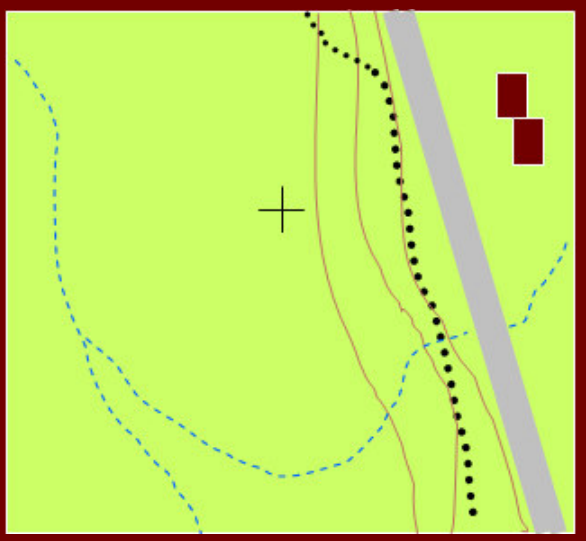

EL **PUNTO SE ENCUENTRA MATERIALIZADO POR UNA ETACA DE MADERA DE COLOR NARANJA, CON LA NUMERACIÓN IDENTIFICADA EN UNA DE SUS FACES Y FIJADA CON CONCRETO PARA GARANTIZAR LA INSTALACIÓN DEL CORNER.**

## **FOTOS DEL PUNTO**

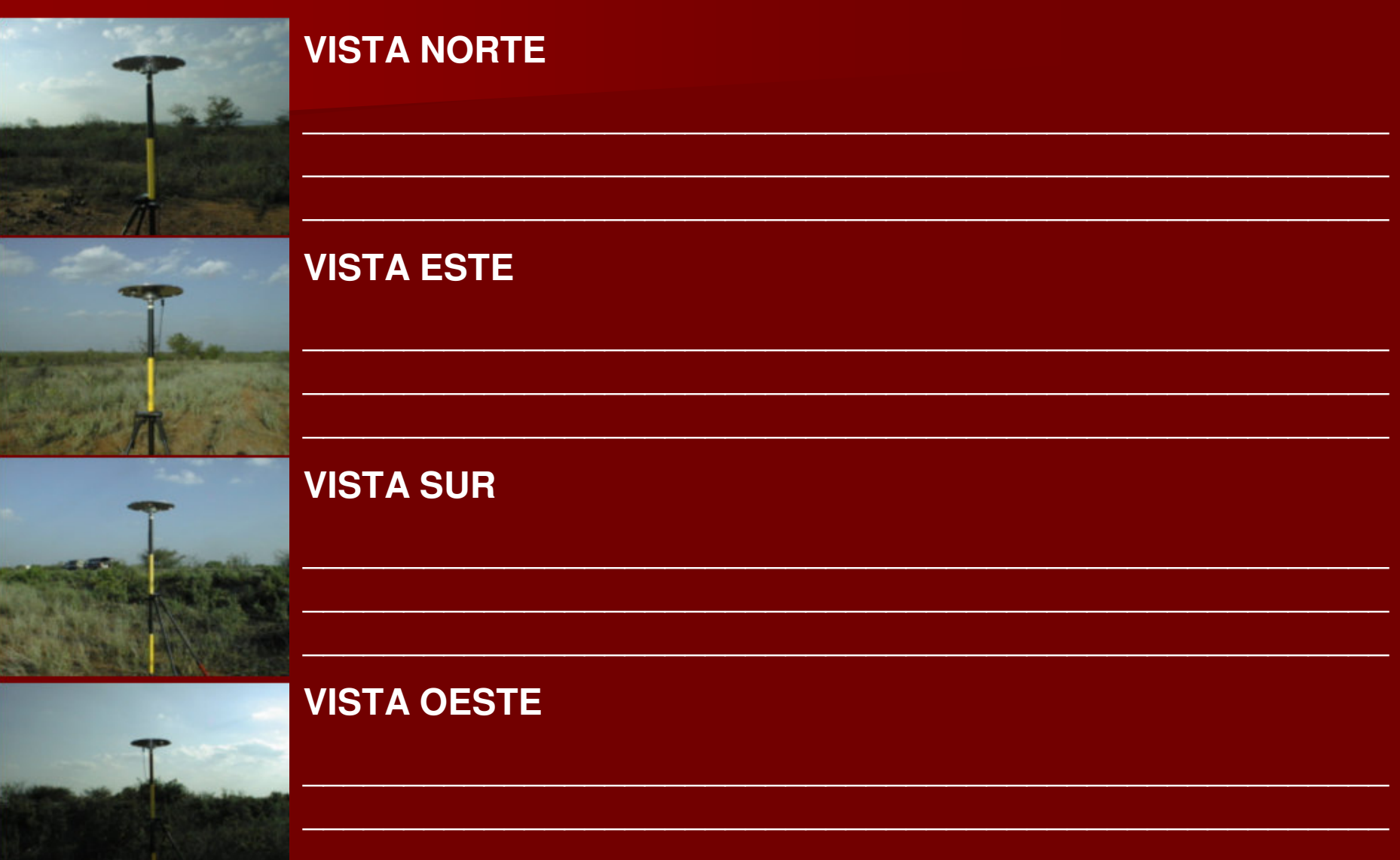

# **PUNTOS MATERIALIZADOS**

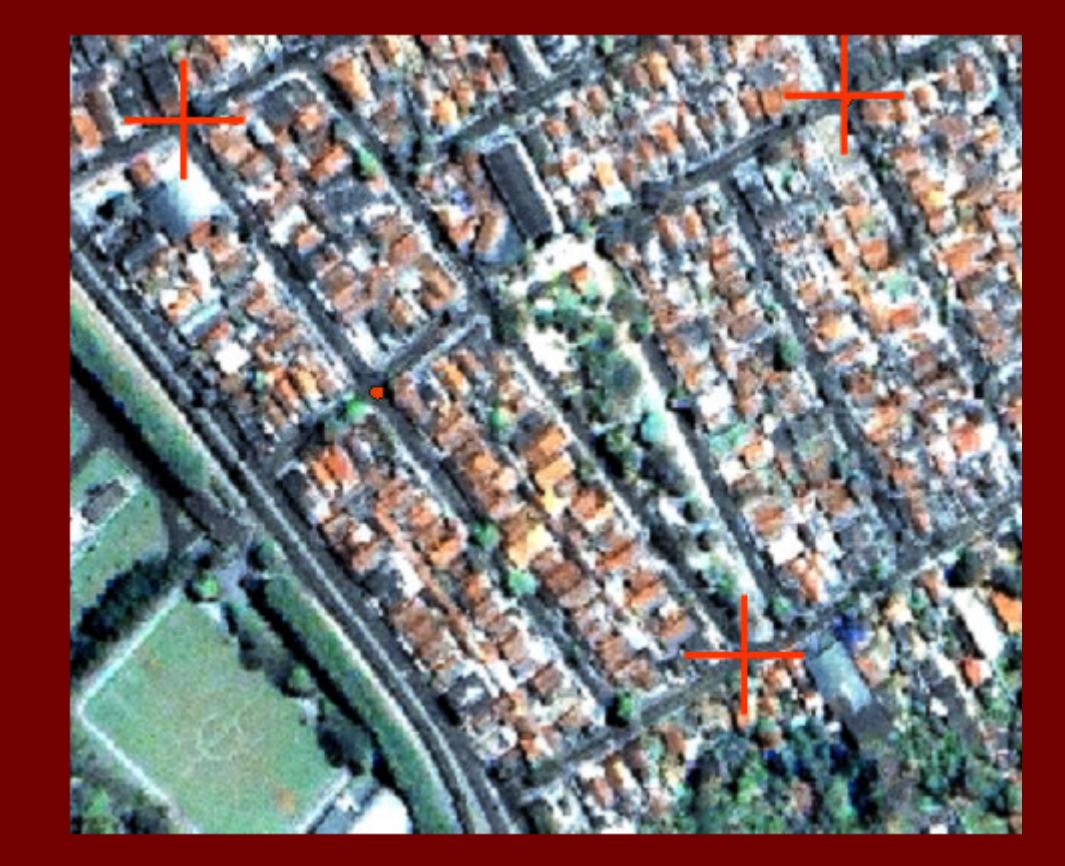

## **PUNTOS MONUMENTADOS**

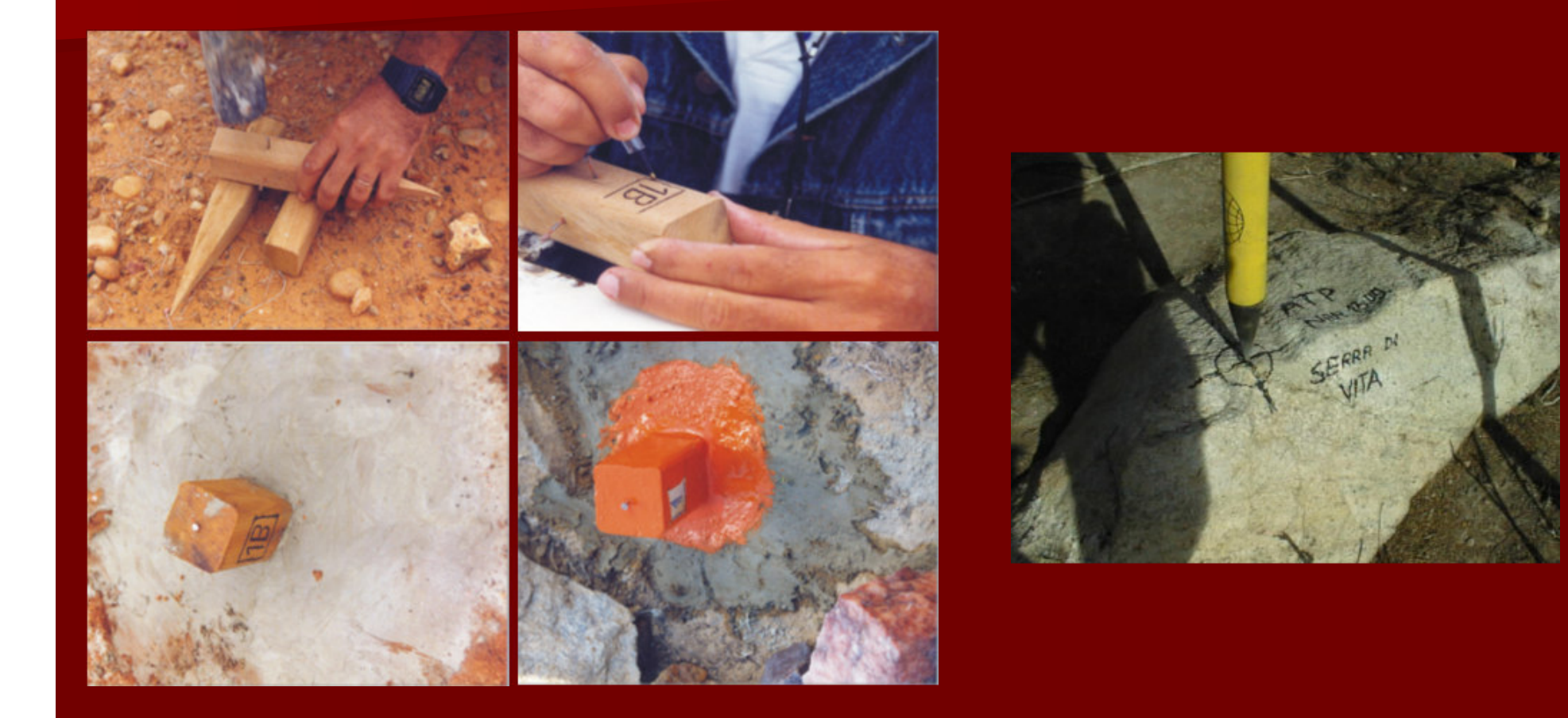

# **AGENDA DE MEDICIÓN**

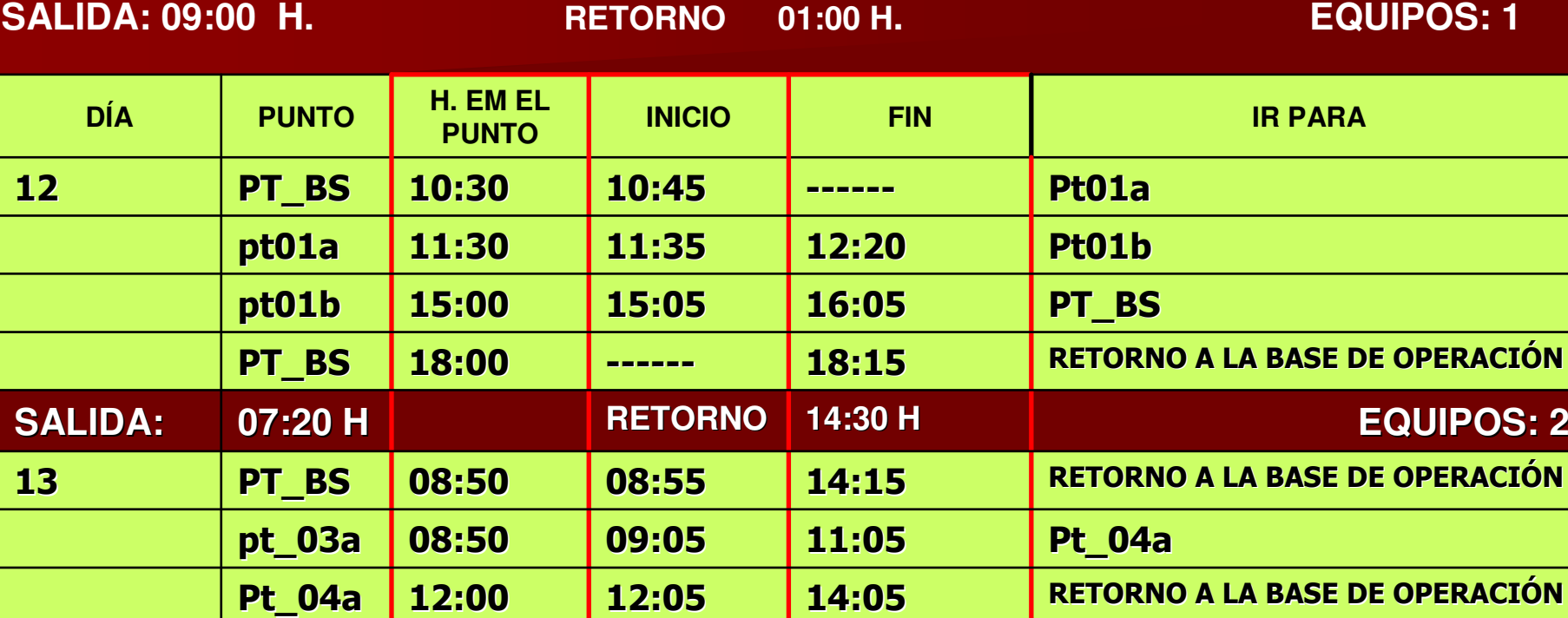

**LA SECUENCIA DE OBSERVACIONES ES FUNCIÓN DE LA PROXIMIDAD DE LOS PUNTOS, A PARTIR DE LA BASE DE OPERACIONES O DEL PUNTO ESCOGIDO COMO BASE.**

#### **CHECK LIST DE LOS EQUIPOS PARA EL CAMPO RES: RESERVAR; DISP: DISPONIBLE; GRE: PROVEER GUÍA; SOL: SOLICITAR COMPRA; EMB: EMBARCAR**

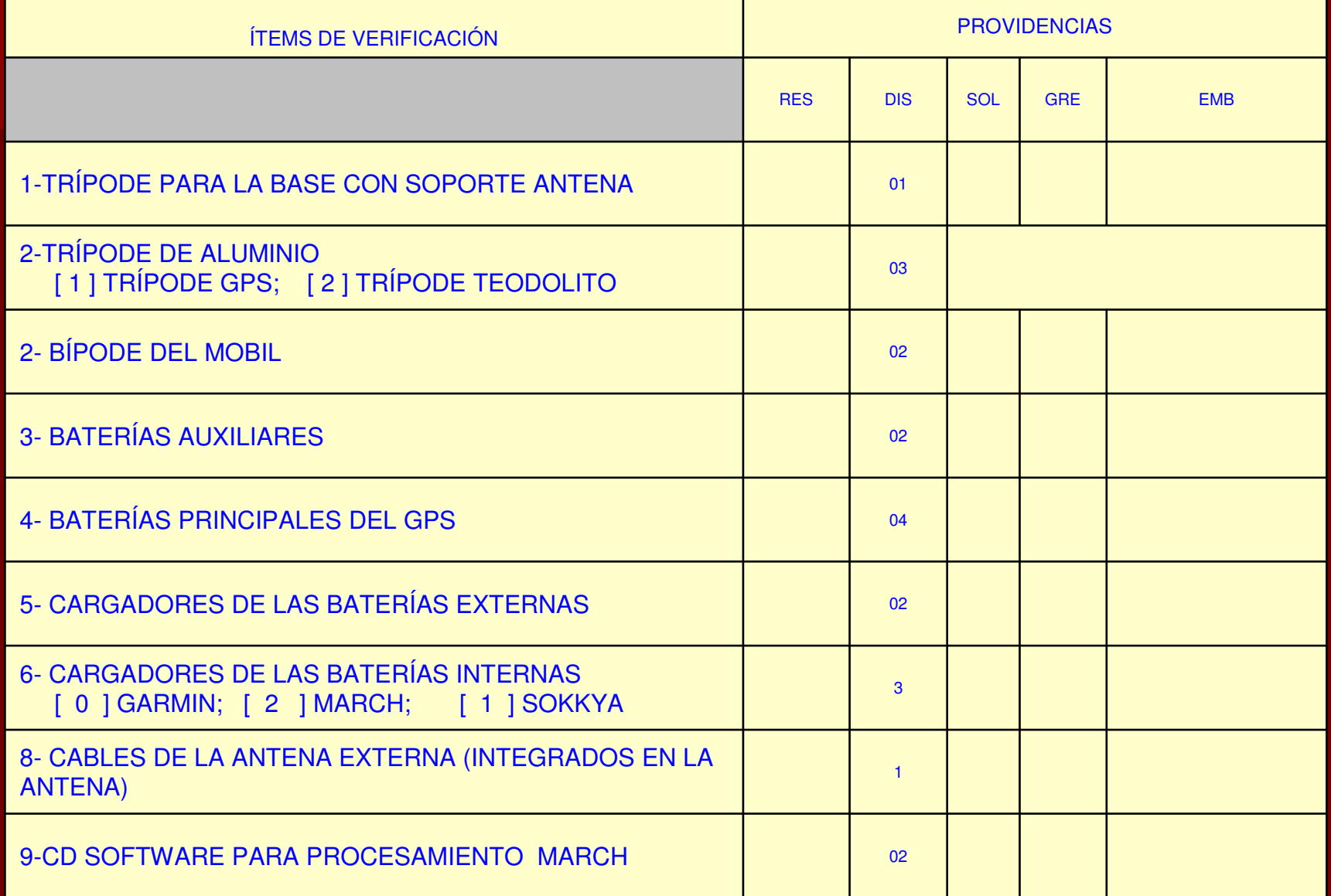

#### **21- SOPORTE PARA GPS (FIJADOR PARA TRÍPODE SIN BASE NIVELANTE.) <sup>03</sup> 20- NIVEL ELETRÓNICO0 1 1 1 1 1 DIV 17- CONJUNTO DE FORMULARIOS PARA LA DESCRIPCIÓN DEL PUNTO <sup>Y</sup> HORIZONTE16- NIVEL 01 15- JUEGO DE IMÁGENES, MAPAS <sup>O</sup> FOTOS AÉREAS. 14- ASA PARA TRANSPORTE DEL EQUIPO 03 0113- CARPETA CONTENIENDO EL MANUAL DE OPERACIONES DEL RECEPTOR Y DEL SOFTWARE[ ] GARMIN; [ ] MARCH; [ ] SOKKYA 12- DESTORNILLADOR, 1 ALICATE, 1 LLAVE HALLEY, SOLDADOR Y SOLDADURA11- COPIA DEL APLICATIVO TRACKMAKER V12.3 01 14- CABLES PARA LA TRANSFERENCIA GARMIN 04 13- CABLES PARA LA TRANSFERENCIA SOKKYA 01 12- CABLE PARA LA TRANSFERENCIA DE LOS DATOS MARCH 01 11- CD SOFTWARE PARA PROCESAMIENTO GARMIN 01 10 -CD SOFTWARE PARA PROCESAMIENTO SOKKYA 01 9-CD SOFTWARE PARA PROCESAMIENTO MARCH 02**

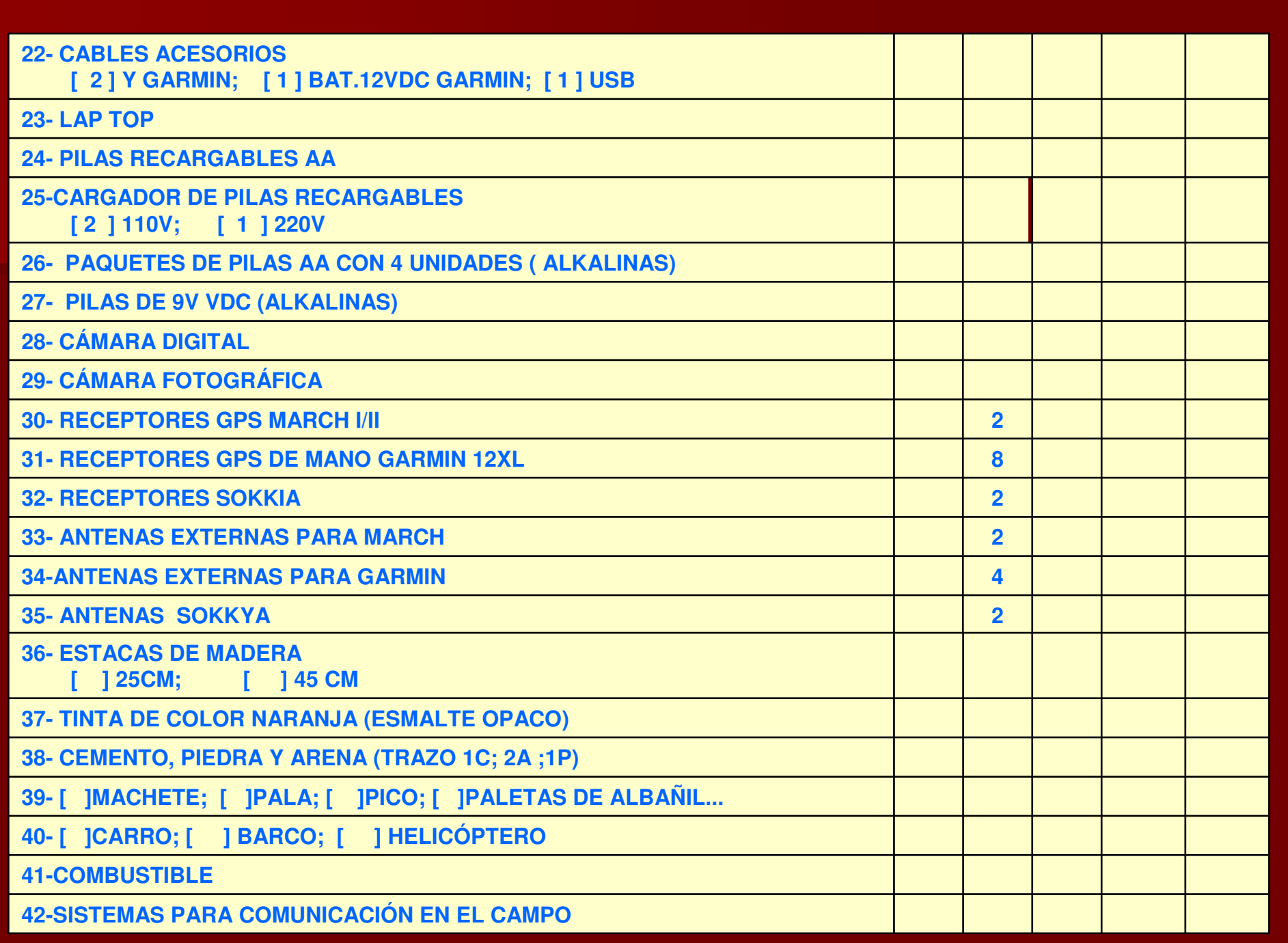

# **RESUMIENDO**

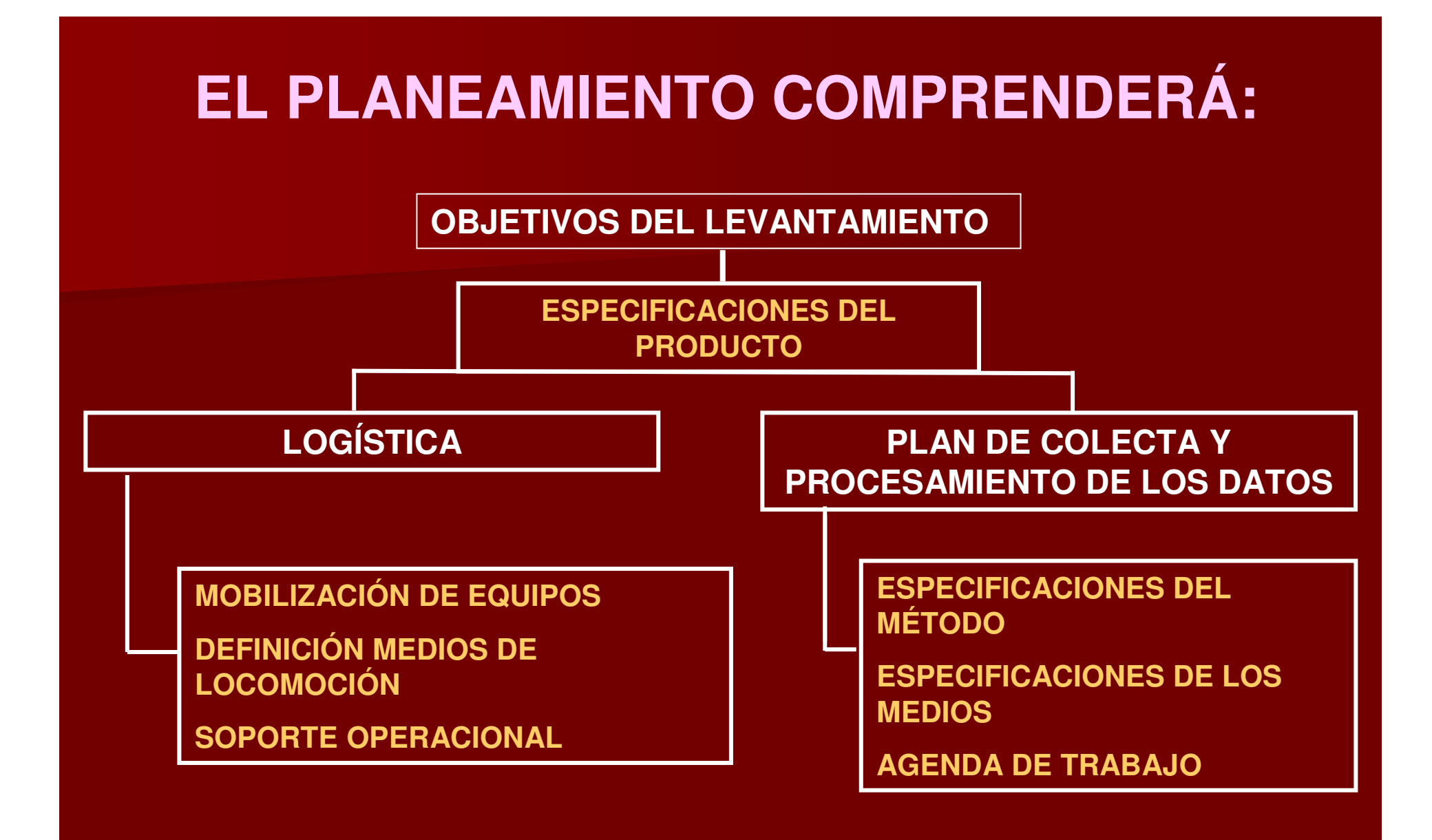

# **PARA CONSEGUIR ESTE RESULTADO FUE INVESTIGADO/LEVANTADO**

#### **> LOS OBJETIVOS DEL LEVANTAMIENTO**

- **> LAS ESPECIFICACIONES TÉCNICAS EXIGIDAS**
- **> DOCUMENTOS CARTOGRÁFICOS OIMÁGENES EXISTENTES**
- **> PLAZO O PERÍODO PROPUESTO**
- **> RECURSOS DISPONIBLES**
	- **EQUIPOS**
	- **PROGRAMAS**
	- **MÉTODOS…..**
- **> EL LOCAL**
- **LOS PUNTOS YA EXISTENTES**
- **PERÍODO MÁS FAVORABLE**
- **CALIDAD DE LOS ACCESOS A LOS PUNTOS…..**
- **LOGÍSTICA NECESARIA**

### **CALCULADO**

**E TIEMPO DE OBSERVACIÓN POR PUNTO; E TASAS DE GRABACIÓN (CINEMÁTICO O ESTÁTICO);** 

NÚMERO DE EQUIPOS DE TRABAJO; **TIEMPO TOTAL EN EL ÁREA; COSTOS.** 

### **Y PRODUCIDO….**

- п **MAPA O IMAGEN CON LA IDENTIFICACIÓN DE LOS PUNTOS QUE SERÁN LEVANTADOS;**
- **ESPECIFICACIONES DE LOS MEDIOS <sup>Y</sup> MÉTODOS;**
- **PARÁMETROS PARA CONFIGURACIÓN DE LOS RECEPTORES;**
- п **DESPLAZAMIENTO A LOS PUNTOS;**
- п **AGENDA DIARIA DE LOS TRABAJOS;**
- **ESPECIFICACIÓN DE LA LOGÍSTICA.**

# **RECOMENDACIONES IMPORTANTES** ANTES DURANTE DESPUÉS

**1-VERIFIQUE EL NIVEL DE CARGA DE LAS BATERÍAS;**

**2-CHEQUEE LOS CABLES, DE LA ANTENA EXTERNA, DE LA ALIMENTACIÓN DE LA BATERÍA EXTERNA Y DE LA INTERFACE;**

**3-BORRE, SI ES EL CASO, TODOS LOS WAYPTS, GCP TRACKS Y ROUTES QUE ESTÉN ALMACENADOS;**

**4-CONFIGURE EL RECEPTORPARA LAS ESPECIFICACIONES DESEADAS;**

**5-INSTALE EL TRÍPODE O EL BÍPODE, NIVELE EL BASTÓN, <sup>E</sup> INSTALE LA ANTENA ORECEPTOR/ANTENA;**

**6-ENCIENDA EL RECEPTOR;**

**7-AGUARDE LA ADQUISICIÓN DE SIÑALES;**

**8- SI NO DESEA LLEVAR LOS FORMULARIOS, NO DEJE DE LLEVAR UN CUADERNO PARA LAS DEBIDAS ANOTACIONESEN EL CAMPO.**

# **RECOMENDACIONES IMPORTANTES** ANTES DURANTE DESPUÉS

**1-VERIFICAR NUEVAMENTE SI HAY OBSTÁCULOS QUE IMPIDAN LA RECEPCIÓN DE LAS SEÑALES;**

**2- PERMANECER CON EL GPS MÁS TIEMPO SOBRE EL PUNTO EM LOS LOCALES COMO ÁREAS URBANAS O QUE TENGAN OBSTÁCULOS QUE REDUZCAN EL HORIZONTE DEL RECEPTOR;**

**3-CUIDADO AL MEDIR BAJO FUERTES TEMPESTADES. EL RECEPTOR TIENE SU RECEPCIÓN PERJUDICADA CUANDO HAY FORMACIÓN DE NUBES TIPO CB.**

**5-INÍCIE LAS MEDIDAS CON BATERÍAS NUEVAS Y TENGA A MANO SIEMPRE UN CONJUNTO DE BATERÍAS NUEVO;**

**6-EM EL VEHÍCULO UTILIZAR PREFERENCIALMENTE UNA ANTENA EXTERNA;**

**7-AUNQUE ESTÉ UTILIZANDO EL CABLE DE ALIMENTACIÓN DE BATERÍA DE 12V, TENGA A LA MANO SIEMPRE UN CONJUNTO DE BATERÍAS;**

**8-GUARDE LAS COORDENADAS DEL PUNTO MARCADO. EVITE UTILIZAR ANOTACIÓN DE COORDENADAS.**

**9 -ESPERE TERMINAR LA SECCIÓN DE MEDIDAS PARA PROCEDER A CAMBIAR LAS BATERÍAS**

# **RECOMENDACIONES IMPORTANTES** ANTES DURANTE DESPUÉS

**CUANDO CONCLUYA TODAS LAS MEDIDAS DEL DÍA, ESTÉ ATENTO:**

**1-NO RETIRAR LAS BATERÍAS DEL RECEPTOR;**

**2-PRIMERO DESCARGUE TODOS LOS DATOS DEL GPS, HAGA UM REPALDO <sup>Y</sup> SÓLO DESPUÉS, BORRE LOS ARCHIVOS WAYPOINTS, ROUTES Y TRACKS GRABADOS EM EL RECEPTOR;**

**3-VERIFIQUE LA CARGA DE LAS BATERÍAS.**

**4-RECARGUE LAS BATERÍAS**

**ALGUNOS GPS POSEEN UNA BATERÍA INTERNA PARA MEMORIA. SI ESTA BATERÍA ESTÁ BAJA DE CARGA CAMBIELA INMEDIATAMENTE EM UMA OFICINA AUTORIZADA.**

**5-INFORME SOBRE ALGUNA FALLA VERIFICADA DURANTE LA OPERACIÓN**

# **COSTOS**

- **Costos Mobilización = CM**  $\bullet$  CM = Desl  $_{(scale\_base)}$  + TRP  $_{Mat.}$  + Log **Siendo:**
- Disl (sede base): se refiere-a los gastos con el transporte de ida y vuelta del п equipo técnico entre o local do proyecto y la sede de la empresa.
- **TRP**<sub>Mat</sub>: gastos con envío de carga al local del proyecto (equipos, material de soporte, combustible y aceite lubrificante, formularios, computadores...)
- **DES:** Dependiendo del número de personas que se dislocan al área de trabajo o del medio de transporte a ser utilizado para conducirlas al local de trabajo, TRP puede ser igual a 0.
- **LOG: Gastos** con materiales necesarios al proyecto que no serán encontrados en el área del proyecto (cemento, combustible y aceite lubrificante, pintura, clavos, ...)